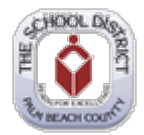

## **PeopleSoft – Increasing or Decreasing 403(b), Roth & 457 Deduction**

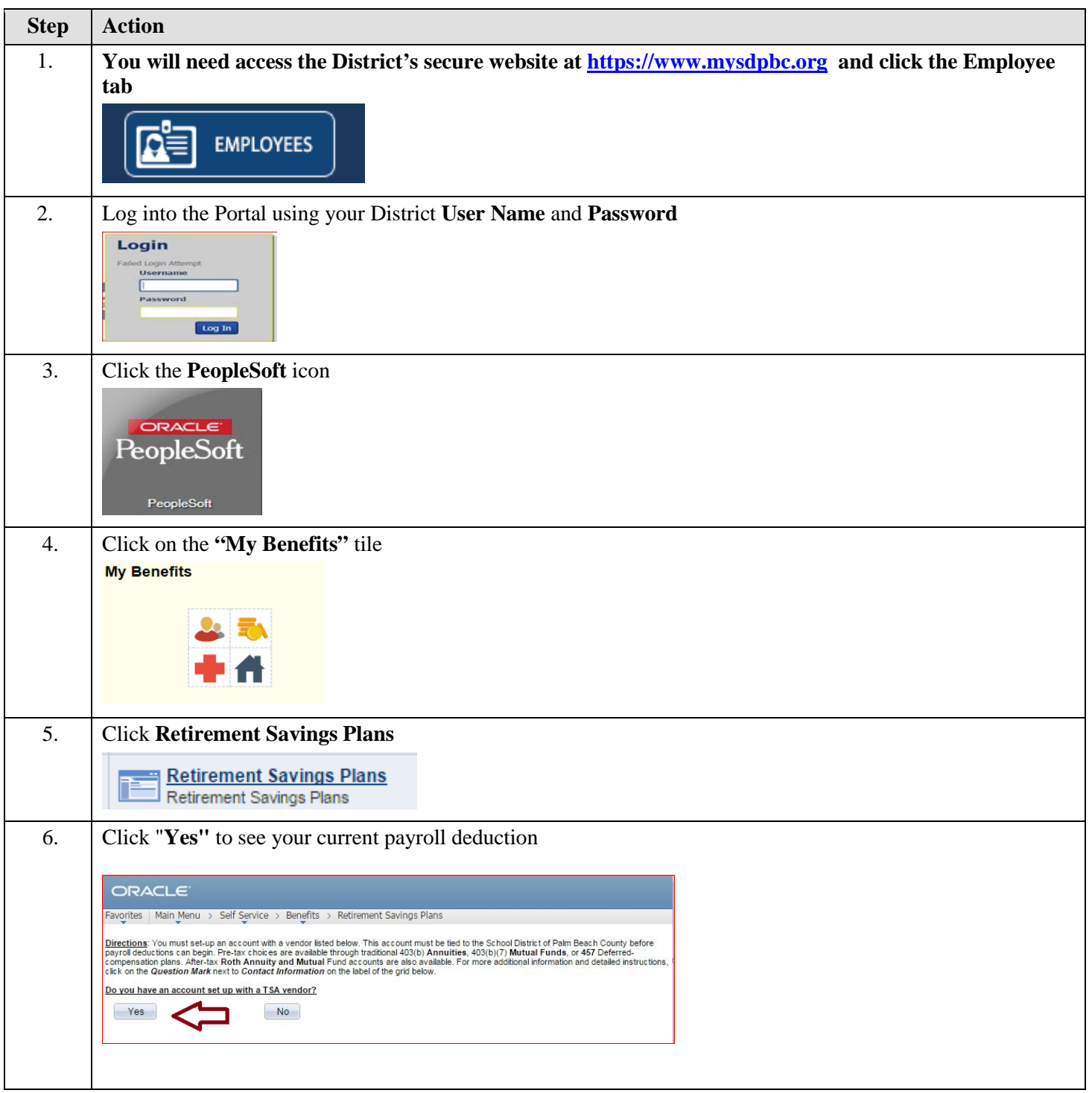

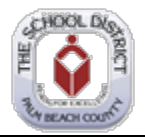

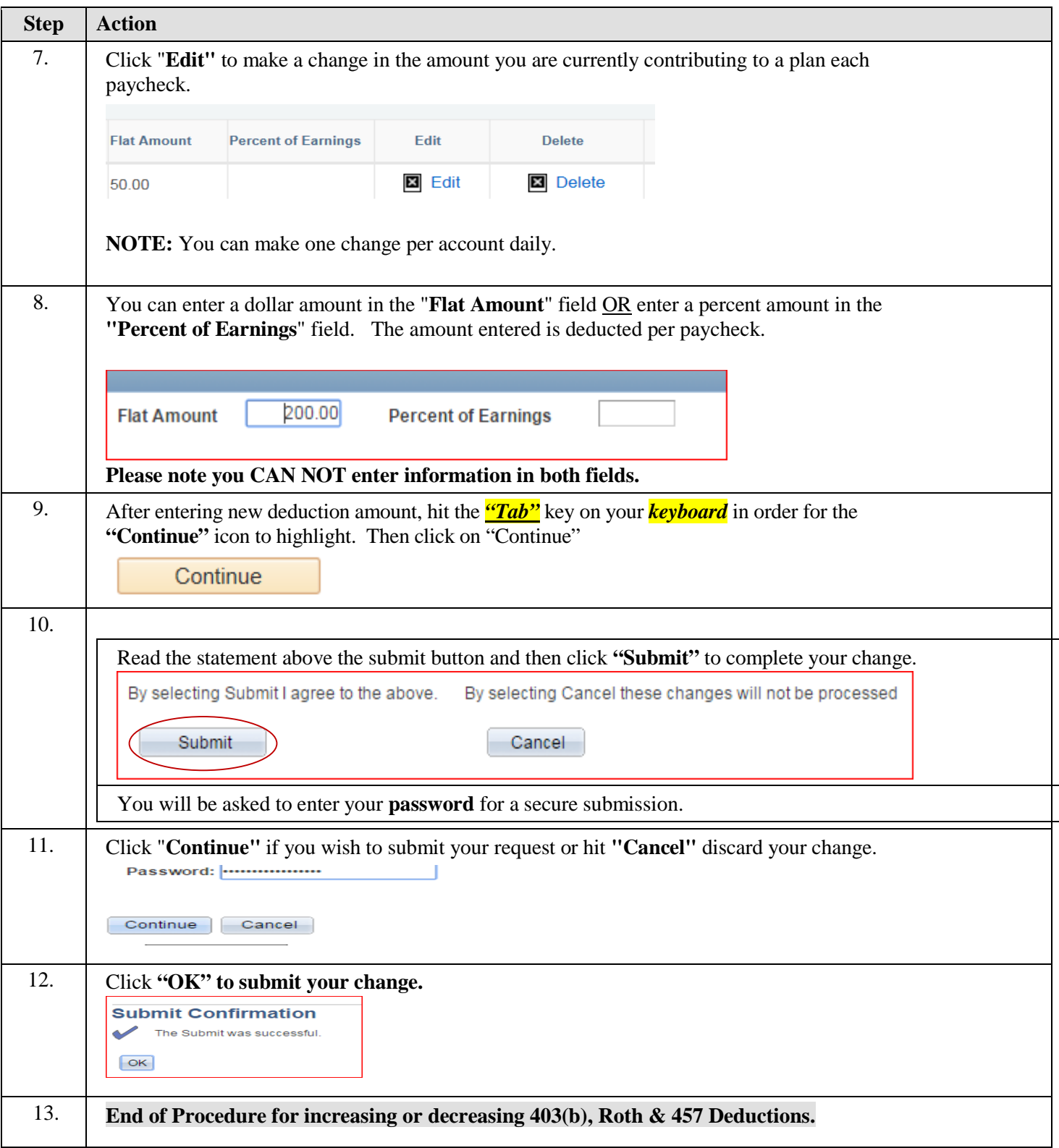